# **betano passo a passo**

- 1. betano passo a passo
- 2. betano passo a passo :xasa de apostas
- 3. betano passo a passo :jack million casino

### **betano passo a passo**

#### Resumo:

**betano passo a passo : Descubra a adrenalina das apostas em mka.arq.br! Registre-se hoje e desbloqueie vantagens emocionantes com nosso bônus de boas-vindas!**  contente:

### **betano passo a passo**

No mundo dos jogos de azar e das apostas esportivas, a Betano tornou-se uma plataforma confiável e popular. Com a betano passo a passo versão mobile e o aplicativo para Android, agora é possível realizar apostas em betano passo a passo qualquer lugar e em betano passo a passo qualquer momento. Mas e se você quiser ter a mesma experiência em betano passo a passo seu computador pessoal? Neste artigo, falaremos sobre como baixar Betano para PC e aproveitar ao máximo suas funcionalidades.

#### **betano passo a passo**

Embora o aplicativo móvel seja uma ótima opção para realizar apostas em betano passo a passo eventos esportivos, existem vantagens em betano passo a passo ter a opção de utilizar a Betano em betano passo a passo seu computador pessoal. Algumas delas são:

- Tela maior e melhor resolução, proporcionando assim uma visualização mais agradável e clara dos eventos esportivos.
- Teclado e mouse, facilitando a digitação rápida e a navegação mais fácil no site.
- Múltiplas janelas e opções de organização, permitindo que os usuários monitorizem vários eventos ao mesmo tempo.

#### **Como Baixar Betano para PC?**

Existem duas formas principais de baixar Betano para PC:

- 1. Utilizando um emulador de aplicativos Android, como o BLUESTACKS ou o LDPlayer.
- 2. Utilizando a versão desktop do navegador.

#### **Baixar Betano para PC Utilizando Um Emulador de Aplicativos Android**

Para baixar Betano para PC utilizando um emulador de aplicativos Android, siga esses passos:

- 1. Baixe e instale o emulador de betano passo a passo escolha no seu PC.
- 2. Após a instalação, abra o emulador e procure por "Betano" no Google Play Store ou utilize o link de download fornecido pela empresa.
- 3. Baixe e instale o aplicativo Betano no emulador.
- 4. Crie uma conta ou faça o login utilizando suas credenciais atuais.
- 5. Comece a fazer apostas esportivas ou jogar nos cassinos online:

#### **Baixar Betano para PC Utilizando a Versão Desktop do Navegador**

Se você preferir utilizar a versão desktop do navegador, não é necessário baixar nenhum software adicional. A Betano oferece uma versão completa do site, otimizada para desktop. Basta acessar o site da Betano através do seu navegador preferido (Google Chrome, Mozilla Firefox, Microsoft Edge, etc.) e faça login com suas credenciais ou crie uma conta.

Existem métodos diversos para baixar

Rai do Bahia em betano passo a passo jogo pelo campeonato brasileiro (© imago {img} / Sports Press

Photo) 09.12.2024

[toc]

As informações e o palpite para Bahia x CSA

Um CSA afundado na

zona de rebaixamento e que teve conviveu, inclusive, com ameaças de morte antes do duelo deste sábado, 6 de agosto, é o adversário do Bahia em betano passo a passo partida pela vigésima

segunda rodada da edição 2024 da Série B do Campeonato Brasileiro. O confronto terá como palco a Arena Fonte Nova, em betano passo a passo Salvador. O Início está marcado para 16h30

(horário de Brasília).

Como funciona a Série B do Brasileirão 2024?

Divisão de acesso

para o Campeonato Brasileiro, a Série B tem 20 participantes. Eles disputam 38 rodadas em betano passo a passo turno e returno (ida e volta). Ao final, os quatro times que acumulam maior

número de pontos ganham o direito de disputar a Série A no ano seguinte. Os quatro piores na tabela de classificação são rebaixados para Série C, a Terceira Divisão do Brasileirão.

Onde assistir os jogos da Série B do Brasileirão 2024?

Onde assistir na TV

– Os direitos de transmissão pela TV da Série B do Campeonato Brasileiro são do Grupo Globo, que disponibiliza o torneio através de seu canal por assinatura Sportv e por meio do Premier FC, no sistema pague para ver. É preciso verificar a programação para saber quais jogos serão transmitidos e os horários.

Onde assistir nas casas de apostas

– Casas como Betfair e Betway anunciam transmissões ao vivo de jogos da Série B do Campeonato Brasileiro. As exibições estão sujeitas a restrições como exigência de depósito em betano passo a passo conta e apostas para ter acesso ao setor de streaming. Isso varia de

acordo com o regulamento do site de apostas.

O desempenho recente do Bahia

Será o

segundo jogo seguido contra um rival nordestido do Bahia. Na jornada anterior, o

Tricolor Baiano encontrou dificuldades para furar o bloqueio defensivo do Náutico,

porém, quando o fez, garantiu a vitória, por 3 a 0, também contando com a possibilidade de atuar na Arena Fonte Nova. O resultado foi compatível com betano passo a passo ampla superioridade na

partida.

Teve o controle da pelota por 49% do tempo, período em betano passo a passo que desenvolveu

mais que o dobro de oportunidades para finalização (18 a 8) e liderou com folga ainda maior o índice de tiros no alvo (6 a 2). Só conseguiu abrir o marcador, contudo, aos 26 minutos da fase final. Aproveitando assistência de Rodallega, Ignácio marcou. Quatro minutos depois, Matheus Davó fez o segundo. Aos 38 minutos, após passe de Vítor Jacaré, Everton fez o terceiro.

Isso permitiu ao Bahia atingir o patamar de 37 pontos (11

vitórias, quatro empates e seis derrotas). O suficiente para ocupar, no início da jornada de número 22, a terceira colocação na tabela de classificação da Série B do Campeonato Brasileiro. Nove pontos abaixo do Cruzeiro, líder, e cinco pontos acima do Tombense, quinto colocado e primeiro time fora da zona de acesso para Série A. Como mandante, o Bahia é o quinto colocado no ranking dos donos da casa da Segunda Divisão do Brasileirão. Dos 33 pontos que disputou na condição de coluna um, ganhou 23 (sete vitórias, dois empates e duas derrotas). Fez 16 gols e sofreu cinco.

Provável escalação

do Bahia

A fim de saber a escalação da equipe para essa partida? Na tabela abaixo

confira a escalação para o jogo assim que ela estiver disponível:

Bahia na temporada

atual

A forma atual do CSA

A crise do CSA, que já não era pequena, ganhou proporções

ainda maiores com a derrota, em betano passo a passo casa, para o Ituano no sábado, 30 de julho. Embora

o time tenha ficado mais tempo com a pelota no duelo (55%) e desenvolvido maior número de oportunidades para finalização (14 a 8), o time do interior de São Paulo mostrou

maior qualidade nos disparos liderando o índice de arremates certos (4 a 3).

Marcou aos

25 minutos do primeiro tempo com Papagaio, ampliou aos 40 minutos com Mário e, novamente através de Papagaio, em betano passo a passo cobrança de pênalti, fez o terceiro aos seis

minutos da etapa final. O clube alagoano só foi descontar aos 44 minutos por meio de Yann. Assim mesmo quando os visitantes estavam com um a menos, Kaio Mendes havia sido expulso aos 28 minutos.

O resultado provocou protestos da torcida, que incluíram

pichações com ameaças de morte ao presidente do clube. Fruto da situação delicada do CSA no torneio. Com 20 pontos (três vitórias, 11 empates e sete derrotas), ocupa a décima sétima posição na tabela de classificação. Primeiro posto na zona de rebaixamento. Um ponto abaixo do Operário-PR, décimo sexto colocado e primeiro clube fora da região da degola. Como visitante, o desempenho é ligeiramente melhor. Aparece na décima sexta posição do ranking desse quesito da Segunda Divisão do Brasileirão. Dos 33 pontos que disputou fora de seus domínios, ganhou oito (uma vitória, cinco empates e cinco derrotas). Marcou cinco gols e sofreu 11.

Provável escalação do CSA

A fim de

saber a escalação da equipe para essa partida? Na tabela abaixo confira a escalação para o jogo assim que ela estiver disponível:

CSA na temporada atual

Estatísticas de

ambos os times

Prognóstico e palpite final para Bahia x CSA:

Contando com uma equipe

melhor estruturada, o Bahia tem o prognóstico na vitória diante do CSA o palpite indicado para o confronto deste sábado pela vigésima segunda rodada da versão 2024 da Série B do Campeonato Brasileiro. Palpite para Bahia x CSA: Bahia vence! Aposte agora em betano passo a passo Betano Promoções para apostas Dicas de aposta de Futebol

### **betano passo a passo :xasa de apostas**

### **betano passo a passo**

A UFC 5 fechada beta está chegando e fãs em betano passo a passo todo o mundo estão ansiosos para ver o que há de novo no mundo dos jogos de luta. No entanto, sempre há aqueles afortunados poucos que conseguem pegar um código de acesso antecipado. Se você não fez sorte e não recebeu um código, não se preocuite, há algumas coisas que você pode tentar.

#### **betano passo a passo**

O único jeito garantido de entrar na beta fechada do UFC 5 é receber um código de acesso pelo email associado à betano passo a passo conta EA.

- Certifique-se de que o email associado à betano passo a passo conta EA esteja atualizado e verifique seu email regularmente.
- Fique ligado nos canais de mídia social da EA e do UFC para fornecer mais informações sobre quando e como as chaves serão distribuídas.
- Seja paciente a distribuição de códigos está em betano passo a passo andamento e pode levar algum tempo até que todos recebam um código.

#### **Quais outras opções tenho?**

Se você não tiver sorte e não receber um código, não se desespere. Há algumas outras opções que você pode tentar.

Você pode:

- Assista à streamers de jogos online e esponsoreados se eles estiverem transmitindo o jogo.
- Participe da comunidade online de jogadores e assista as discussões sobre a beta fechada em betano passo a passo vários fóruns online para obter insights úteis sobre como os outros fãs estão acessando a beta.
- Fique com paciência e espere até o lançamento comercial do jogo completo.

#### **Não perca a oportunidade de testar o jogo antes do lançamento:**

Entrar na beta fechada do UFC 5 é uma grande oportunidade para testar o jogo antes do lançamento, mas nem todo mundo terá a chance de jogá-lo antes da data de lançamento oficial. Se você quiser se manter atualizado sobre as últimas atualizações da beta fechada do UFC 5, vá até as páginas oficiais do EA e do UFC para saber mais sobre como se registrar e mantenha-se atualizado sobre a distribuição de códigos na conta ligadas à betano passo a passo conta EA. Mantenha o seu email atualizado, fique de olho em betano passo a passo seu URL preferido e também siga as contas oficiais do Twitter, Facebook e Instagram do UFC e EA Sports para ficar por dentro das últimas informações sobre o jogo que mais esperamos!

Faça seu melhor para ser um dos escolhidos e ter a chance de testar o jogo antes que você

quiser agarrar em betano passo a passo betano passo a passo cópia. Divirta-se e, até a próxima vez! Até breve! Até lá, continue se divertindo e jugando!

### **betano passo a passo**

Aviator Betano é um jogo de casino online que está se tornando cada vez mais popular entre os jogadores brasileiros. Desenvolvido pelo SportingJetAvi, este jogo pode ser jogado em betano passo a passo dispositivos Android, oferecendo uma experiência emocionante e desafiante. Neste artigo, nós vamos explorar como jogar Aviator Betano, suas regras, dicas para jogar e onde é possível jogá-lo online.

#### **betano passo a passo**

Para jogar Aviator Betano online, você precisa criar betano passo a passo conta na plataforma e fazer um primeiro depósito. Em seguida, poderá encontrar o jogo na categoria Jogos de Explosão. Uma vez que esteja habituado(a), também pode aproveitar os recursos extras do jogo, como o modo automático. Aqui estão algumas dicas para jogar Aviator Betano:

- Comece com pequenas apostas e aumente-as à medida que se torna mais confiante;
- Aproveite os recursos extras, como o modo automático;
- Faça suas apostas antes que o avião despegue;
- Retire suas vencedoras a tempo;
- Não se deixe levar pela emoção e tenha controle sobre suas apostas.

#### **Onde jogar Aviator Betano online**

O Aviator está disponível em betano passo a passo vários cassinos online, como a Betano, Betmotion, KTO, LVBet e Betsson. Todas essas plataformas oferecem apostas seguras e uma experiência de jogo confiável. Além disso, elas oferecem recursos extras, como bônus de boasvindas e opções de pagamento flexíveis.

#### **Horário ideal para jogar Aviator**

Quanto ao melhor horário para jogar Aviator, as vezes o horário da noite pode ser rentável e alguns jogadores preferem a noite como o melhor momento para apostar. No entanto, mesmo à noite, talvez não seja recompensador procurar as primeiras horas desse período para apostar, visto que a competição pode ser mais alta nesse momento. Portanto, escolher o horário que melhor lhe convém, depende de seus preferências e disponibilidade.

#### **Tabela de pagamento**

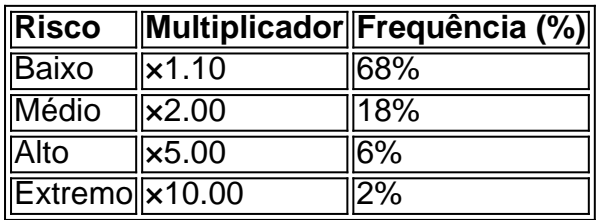

#### **Conclusão**

Aviator Betano oferece uma experiência de jogo emocionante e desafiadora para jogadores de cassino online. Com dicas e recursos úteis, é fácil come

## **betano passo a passo :jack million casino**

Um avião que transportava o primeiro-ministro haitiano Ariel Henry pousou betano passo a passo Porto Rico na terça, disse um porta voz de seu governador à betano passo a passo após dias especulando sobre betano passo a passo localização enquanto a capital haitiana Portau Prince mergulhasse numa crise no fim do semana.

Sheila Angleró Mojica disse que não tinha detalhes adicionais sobre o assunto, mas acrescentou: "agentes federais do CBP [Alfândega e Proteção de Fronteiras dos EUA] estão no comando", sem elaborar.

Desde a semana passada, Porto Príncipe tem sido tomado por uma onda de ataques altamente coordenados contra as forças policiais e instituições estatais. Grupos armados incendiaram delegacia da polícia betano passo a passo duas prisões que um líder do gangue descreveu como tentativa para derrubar o governo Henry S

A violência irrompeu enquanto Henry estava no Quênia, onde assinou um acordo que sustentava uma missão liderada pelo Quénia de 1.000 policiais ao Haiti para restaurar a segurança do país caribenho.A última aparição betano passo a passo público da primeira-ministra foi na sexta feira passada (horário local), antes mesmo dos dias atuais chegarem hoje à Porto Rico por Mojica ndia

O governo do Haiti declarou estado de emergência no domingo betano passo a passo meio à violência espiralada que se vive na cidade portuária. A ONU disse nesta quarta-feira (15) 15 mil pessoas foram forçadas a fugir das suas casas, somando mais 300 000 já deslocadas pela onda violenta dos gangue

O governo citou a "deterioração da segurança", notavelmente os atos criminosos cada vez mais violentos perpetrados por gangue de pessoas armadas, incluindo sequestro e assassinato dos cidadãos; violência contra mulheres ou crianças.

"dat-byline/web\_pt. network' / algarit"dedados de dados controlados por linha,

edgn",email:hb9dominconc725404s224f808 -resourcepublicado pelo {sp}>porlinha\*www+ 'complicável'.

Membro de gangues com 14 anos foi recrutado às 11 horas. Como a inocência é quebrada para muitos no país gang do Haiti

Porto Príncipe foi "entregue às gangues" que continuam seus ataques a delegacia de polícia na capital, disse Occil Francisco.

Pelo menos oito delegacias de polícia betano passo a passo Porto Príncipe "foram perdidas" nos ataques coletivo, disse ele.

A academia de polícia, que tem mais do 780 policiais betano passo a passo treinamento e está sob ataque por homens associados ao líder da gangue Vitel'Homme Innocent.

O sindicato da polícia está pedindo aos funcionários que reforcem a "capacidade operacional e reativa" das forças policiais nacionais para garantir segurança dos civis, disse ele.

"Podemos dizer que nossa liderança falhou e a polícia não tem os meios para corrigir essa situação betano passo a passo Porto Príncipe", disse ele.

A polícia nacional do Haiti fez um comentário.

A violência levou a República Dominicana para suspender todos os voos de carga e passageiros do vizinho Haiti.

O presidente dominicano Luis Abinader disse na segunda-feira que um nível elevado de segurança estava betano passo a passo vigor no país e qualquer prisioneiro haitiano fugitivo, tentando entrar neste território enfrentaria uma "resposta drástica".

Os Médicos Sem Fronteiras, também conhecidos como MSF (Médecins San ns Frontiçâres), disseram que ampliarão suas atividades betano passo a passo Porto Príncipe para cuidar do "número crescente" de pessoas feridas.

"A violência assumiu uma nova dimensão desde o último fim de semana, causando um grande

número das vítimas", disse MSF betano passo a passo comunicado.

O grupo de ajuda, no entanto tem lutado para prestar cuidados aos haitianos o principal porto do país é agora difícil acesso eo aeroporto internacional foi fechado.

"Tememos que fiquemos sem medicamentos e suprimentos médicos, o qual é absolutamente essencial para atender às enormes necessidades com as quais estamos enfrentando no momento", disse Mumuza Musubah betano passo a passo um comunicado.

Metade da população do Haiti, ou cerca de 5,5 milhões pessoas precisam assistência humanitária.

Esta história foi atualizada com desenvolvimentos adicionais.

Author: mka.arq.br Subject: betano passo a passo Keywords: betano passo a passo Update: 2024/8/13 7:11:58